# Checklist For Starting a **Hot Shot Trucking Business**

#### **Business Planning**

- O Define business objectives
- Identify target market
- Outline service areas
- Plan financials

## **Legal Requirements**

- O Register business name
- Obtain an EIN
- O Apply for DOT & MC numbers
- O Secure required licenses

#### **Insurance Coverage**

- O General liability insurance
- Cargo insurance
- Vehicle insurance
- O Workers' compensation

### **Equipment**

- Choose appropriate vehicles
- O Invest in maintenance tools
- Acquire safety gear
- Secure storage space

## **Operations Setup**

- Establish a home office
- Implement a dispatch system
- O Set up accounting software
- O Develop a scheduling process

## **Marketing and Sales**

- O Create a website
- O Utilize social media
- Network with potential clients
- Offer competitive pricing

#### Go-to Resources for Starting a Hot Shot Trucking Business

#### **Dispatch and Routing**

- Onfleet
- Route4Me
- WorkWave

#### **Marketing Tools**

- HubSpot
- Mailchimp
- Hootsuite

#### **Business & Accounting**

- ZenBusiness
- Northwest Registered Agent
- FreshBooks
- MyCorporation

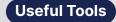

Logo Generator
QR Code Generator

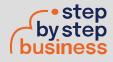